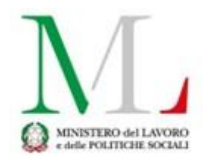

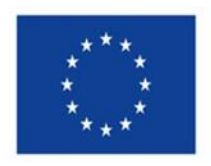

# **IMPLEMENTAZIONE REGIS M5C2**

# **INDICATORI DI PROGETTO**

**Indicatori Comuni**

**1.1.1**

Non pertinente

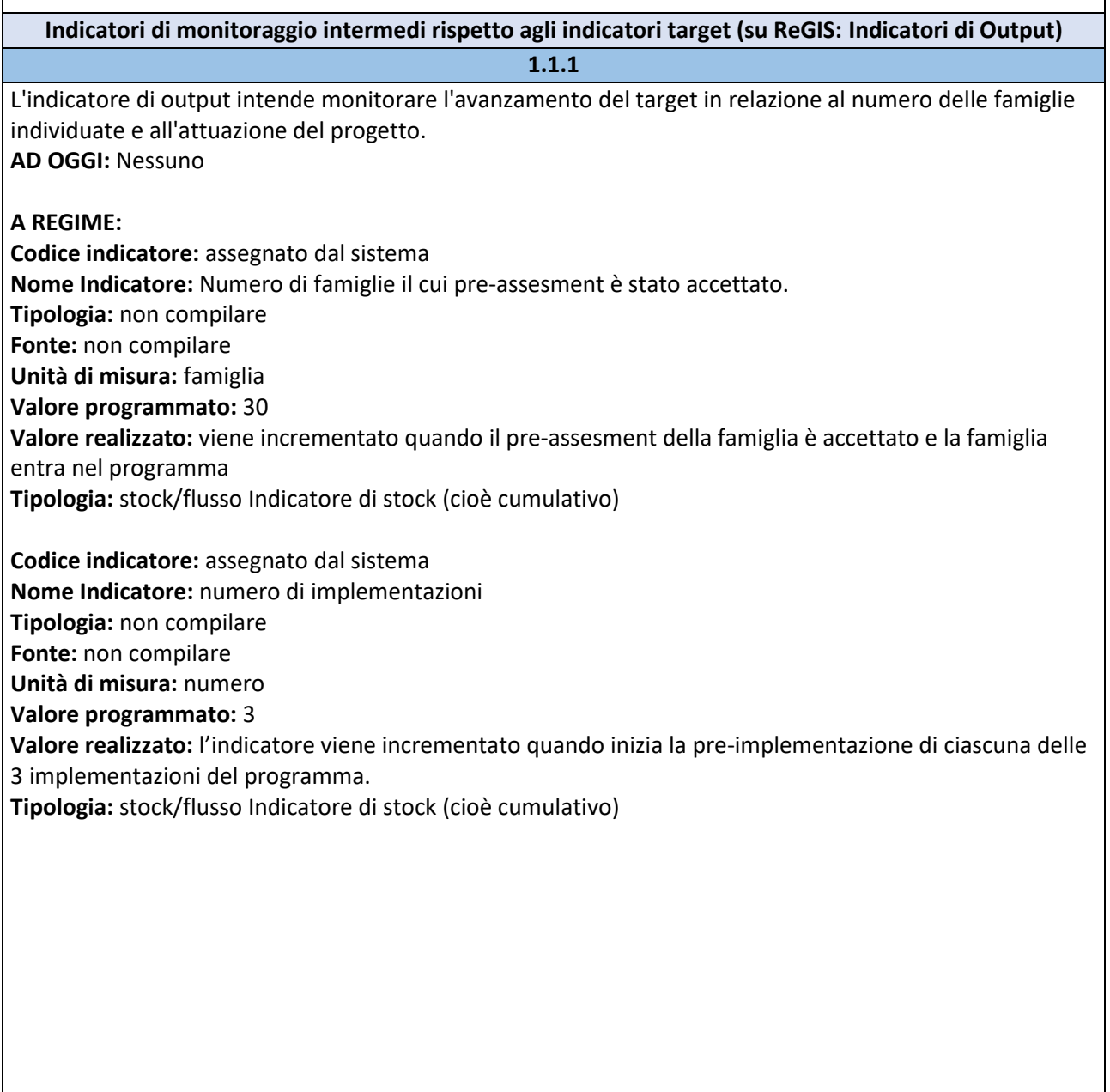

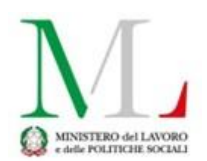

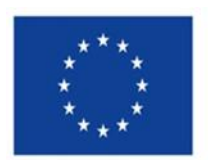

## **Indicatori di Target**

### 1.1.1

1) Nr. di famiglie coinvolte: la famiglia si intende coinvolta quando vengono attivati i dispositivi previsti nel progetto individualizzato della famiglia stessa (4 in generale e a seconda dei bisogni della famiglia, ad eccezione del modulo start che può prevedere 2 dispositivi) \*

### **Valore programmato**: 30

**Valore realizzato**: L'ATS può incrementare di 1 unità l'indicatore target quando ha coinvolto la famiglia, come sopra definito.

2) Nr. di progetti attivati *(N.B. in questo caso con progetto si intende l'unità che ha ricevuto un finanziamento e che è individuata con un CUP. Tale unità corrisponde all'insieme delle tre implementazioni previste per l'edizione di Pippi in corso*): con progetto attivato si intende quello che ha iniziato la fase di implementazione della terza e ultima implementazione del programma prevista per questa edizione.

# **Valore programmato**: 1

**Valore realizzato**: L'ATS può incrementare di 1 unità l'indicatore target quando ha attivato il progetto come sopra definito.

\*I 4 dispositivi (2 nel caso del modulo start) devono essere disponibili anche se non vengono attivati congiuntamente su ogni famiglia. L'equipe che fa il progetto ha la responsabilità di individuare quali e quanti sono i dispositivi attivabili per la famiglia.

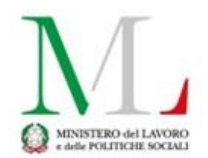

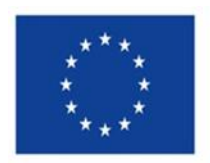

# **Cronoprogramma**

**iter di progetto**

1.1.1

**AD OGGI:** le fasi Aggiudicazione, Stipula contratto, Esecuzione fornitura, Collaudo sono obbligatorie: compilare con le date relative ad eventuale gara.

Qualora le gare fossero più di una, compilare con i dati relativi alla prima gara effettuata Qualora queste fasi non fossero pertinenti con il progetto, indicare come data inizio prevista ed effettiva la data di avvio attività come da DIA e come data di fine prevista quella di conclusione del progetto

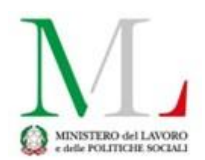

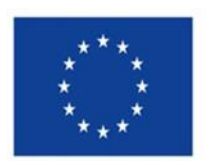

## **Piano dei costi**

### 1.1.1

Il piano dei costi indica il cronoprogramma di spesa (*in multifondo piano finanziario*) suddiviso per anno/mese sia in termini di importo da realizzare che realizzato. Indicare per **ciascun anno (mese)**  l'importo da realizzare e il realizzato. Quando si realizza una spesa il corrispondente importo va sottratto dalla voce 'da realizzare' e inserito nella voce 'realizzato'.

**Anno di riferimento degli importi**→ sono gli anni indicati nel cronoprogramma della piattaforma multifondo (2022-2023-2024-2025-2026)

**Importo da realizzare nell'anno** → ammontare complessivo dei costi che si sosterranno nell'anno per la realizzazione delle azioni e sottoazioni proposte

**Importo realizzato nell'anno→** ammontare complessivo dei costi sostenuti nell'anno per la realizzazione delle azioni e sottoazioni proposte

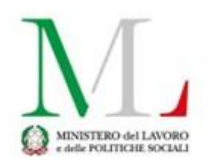

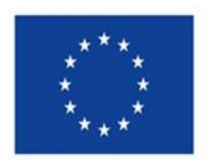

#### **Quadro economico**

### 1.1.1

Il quadro economico classifica il cronoprogramma di spesa (*in multifondo piano finanziario)* in base alle voci di spesa (*in multifondo voce di costo*).

### **Tipologia voce di Spesa →** è un codice pre assegnato dal sistema **Descrizione voce di Spesa**

-Assunzioni di personale --> Costo del personale dipendente della PA

-Altre spese necessarie e funzionali alla realizzazione del progetto --> Altro

-Ristrutturazione/Riqualificazione di immobili esistenti --> Servizi esterni (compresi lavori)

-Appalti di servizi e forniture --> Servizi esterni (compresi lavori)

-Pubblicazione bandi di gara --> Pubblicazioni

-Oneri connessi agli accordi/convenzioni con Enti del Terzo Settore --> Servizi esterni (compresi lavori -Assunzione esperti esterni --> Personale non dipendente da destinare allo specifico progetto

**Importo euro** →per ogni tipologia di voce di spesa indicare il costo complessivo programmato per tutta la durata del progetto per tutte le sottoazioni come previsto in multifondo (esempio: la voce 'assuzioni di personale' sarà la somma di tutte le voci assunzioni di personale inserite in multifondo per ogni sotto azione)